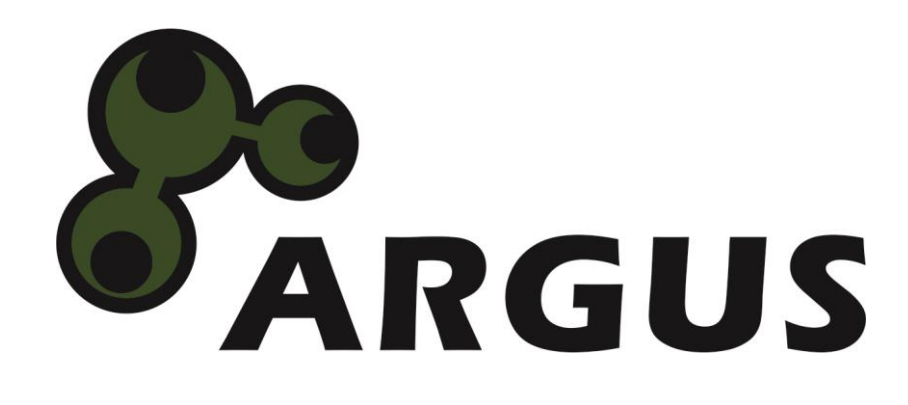

# **Handbuch**

**Kabel KVM Switch LS-21DA/ LS-21HA**

 $C \in$ 

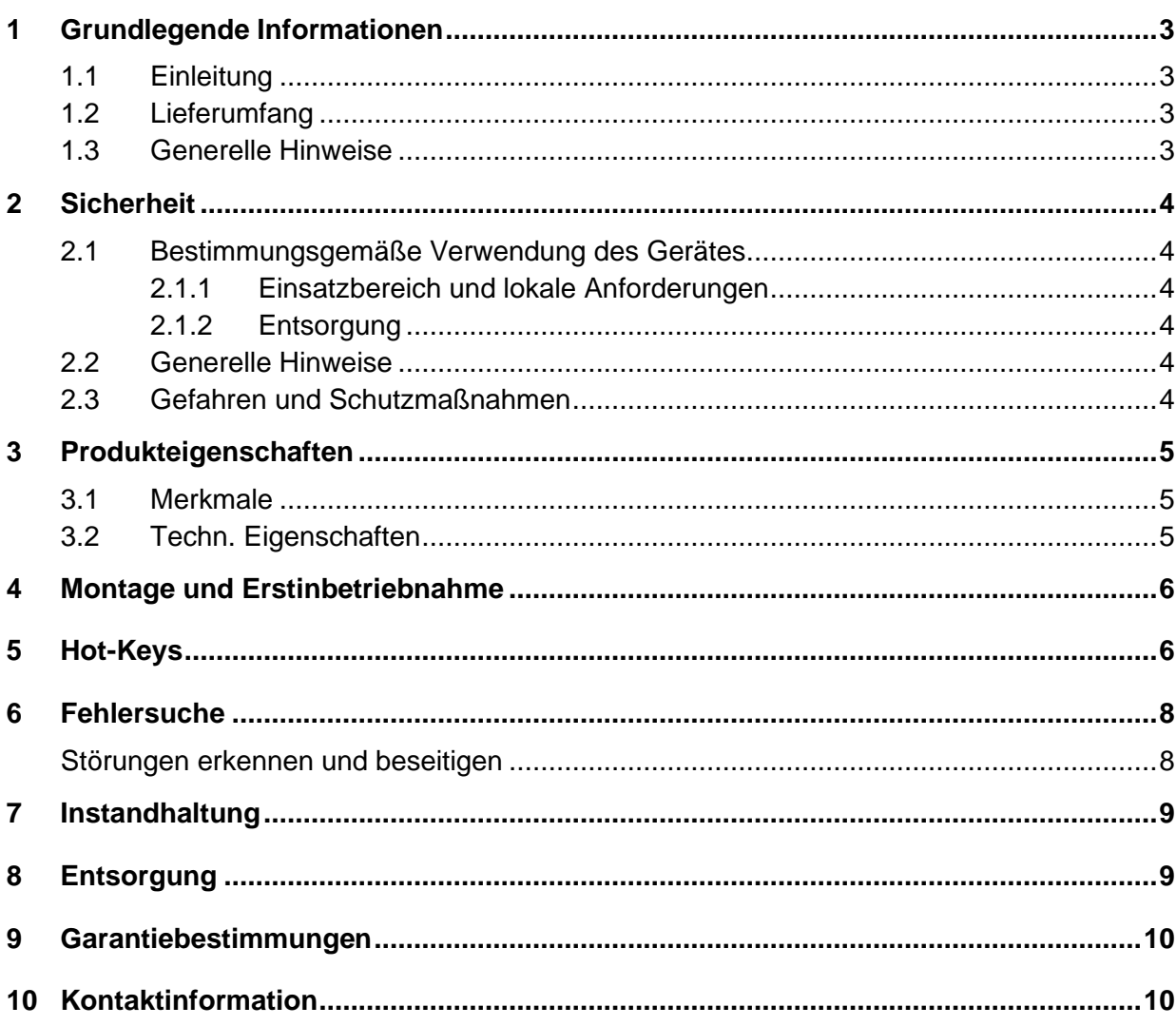

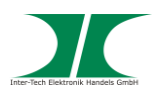

# **1 Grundlegende Informationen**

### **1.1 Einleitung**

Vielen Dank, dass Sie sich für den Kauf eines KVM-Switches aus der Argus-Serie entschieden haben.

Um lange Freude an Ihrem KVM-Switch zu haben empfehlen wir Ihnen die nachfolgende Bedienungsanleitung aufmerksam durchzulesen und insbesondere die Sicherheitsinformationen zu beachten.

## **1.2 Lieferumfang**

1x KVM Switch

#### **1.3 Generelle Hinweise**

Symbole und Signalwörter

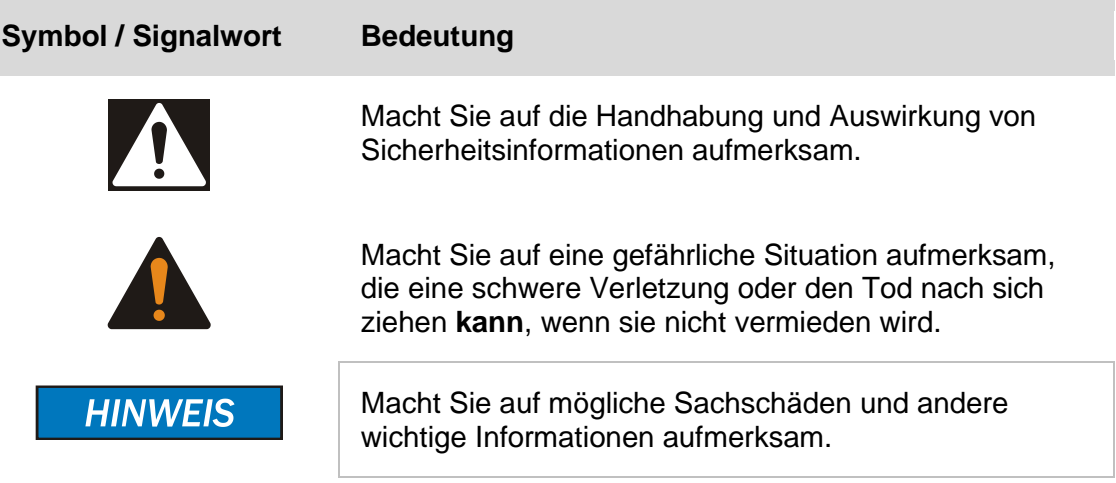

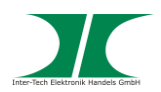

# **2 Sicherheit**

#### **2.1 Bestimmungsgemäße Verwendung des Gerätes**

2.1.1 Einsatzbereich und lokale Anforderungen

Dieses Gerät ist ausschließlich für den Anschluss von Computern innerhalb geschlossener Räume vorgesehen.

Benutzen oder lagern Sie das Gerät nicht in feuchten Räumen oder in der Nähe von Wasser.

Betreiben Sie das Gerät nicht in der Nähe von Wärmequellen. Die zusätzliche Wärmezuführung könnte zu Überhitzung und Defekt oder Feuer führen.

#### 2.1.2 Entsorgung

Führen Sie das Gerät nicht dem Hausmüll zu.

Das Gerät kann an den für die Entsorgung vorgesehenen Stellen kostenfrei abgegeben werden.

Die Verpackung entsorgen Sie bitte über den dafür vorgesehenen Weg der Altpapierentsorgung.

#### **2.2 Generelle Hinweise**

Bitte lesen Sie die Betriebsanleitung aufmerksam und vollständig durch, bevor Sie das Gerät installieren oder benutzen.

Bewahren Sie diese Anleitung gut auf. Geben Sie diese Anleitung weiter, wenn Sie das Gerät weitergeben.

Folgen Sie den Anweisungen und Warnungen vor dem Gebrauch des Gerätes.

Die Nichtbeachtung dieser Anleitung kann zu schweren Verletzungen oder Schäden führen.

Für Schäden, die aufgrund der Nichtbeachtung dieser Anleitung entstehen, übernehmen wir keine Haftung.

#### **2.3 Gefahren und Schutzmaßnahmen**

Wenden Sie keinerlei äußere Kräfte auf das Kabel an.

Ziehen Sie nicht an den Kabeln um den Stecker zu ziehen.

Verbinden Sie kein geflicktes oder beschädigtes Kabel mit dem Gerät

Platzieren Sie das Gerät oder Kabel nicht in der Nähe von Hitzequellen

Stellen Sie sicher, dass alle Kabel fest mit dem Gerät verbunden sind.

## **HINWEIS**

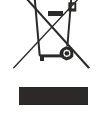

## **HINWEIS**

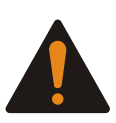

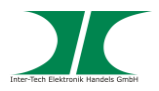

Bedienen Sie das Gerät nicht mit nassen Händen (Kann zu Defekt führen).

Achten Sie darauf, dass das Gerät nicht verstaubt (kann zu Überhitzung führen).

Achten sie auf eine ausreichende Wärmeabfuhr des Gerätes (Kann zu Überhitzung führen).

Überlassen Sie die Wartung und/ oder Reinigung des Gerätes ausschließlich dem autorisiertem Fachpersonal.

## **3 Produkteigenschaften**

#### **3.1 Merkmale**

- Verbindet 2 Computer mit einer Tastatur, Maus und einem Monitor
- Einfache Installation
- Volle Tastatur und Maus Unterstützung
- Hot-Keys für Computerauswahl
- Keine Software erforderlich
- Unterstützt eine Monitorauflösung bis zu 2048x1536 (je nach Modell)
- Mit allen OS kompatibel

#### **3.2 Techn. Eigenschaften**

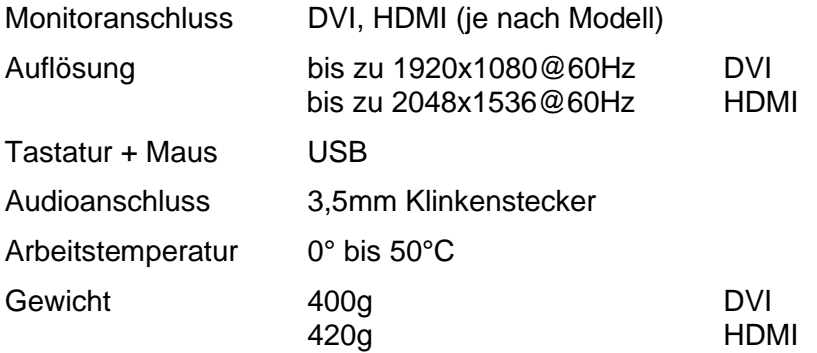

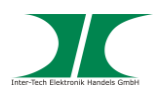

# **4 Montage und Erstinbetriebnahme**

1. Packen Sie den KVM Switch aus und kontrollieren Sie ihn auf Vollständigkeit und Beschädigungen.

Sollte Ihr Switch äußerliche Defekte aufweisen oder Teile des Lieferumfanges fehlen, wenden Sie sich bitte zwecks Umtausch an den Fachhandel.

Bewahren Sie die Originalverpackung auf, um im Reparaturfall das Gerät transportsicher verschicken zu können.

- 2. Stellen Sie sicher, dass alle anzuschließenden Komponenten ausgeschaltet sind bevor Sie den Switch anschließen.
- 3. Schließen Sie die Computer mit den entsprechenden Anschlusskabeln an den KVM Switch an. Die Stecker und Buchsen der PS/2 Anschlüsse sind zur besseren Unterscheidung von Maus und Tastaturanschluss farblich gekennzeichnet.
- 4. Schließen Sie Ihre Tastatur, Maus und Monitor am KVM Switch an.
- 5. Wenn Sie alle benötigten Kabel angeschlossen haben ist die Installation abgeschlossen und Sie können Ihre Computer starten.
- 6. Sie können nun zwischen den Computer über Hot Keys der Tastatur schalten. Im Auslieferungszustand wird über die "Steuerungstaste" geschaltet. LED Leuchten am Switch zeigen dabei den geschalteten Ausgang an.

## **5 Hot Keys**

#### **Steuerungs-Tasten-Modus (Auslieferungszustand)**

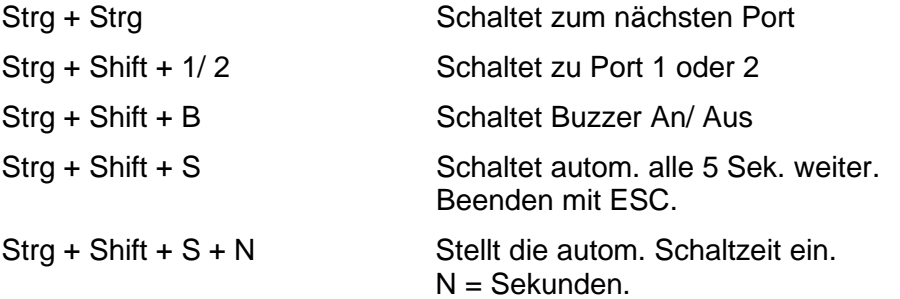

**HINWEIS** 

**HINWEIS** 

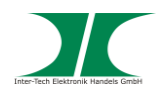

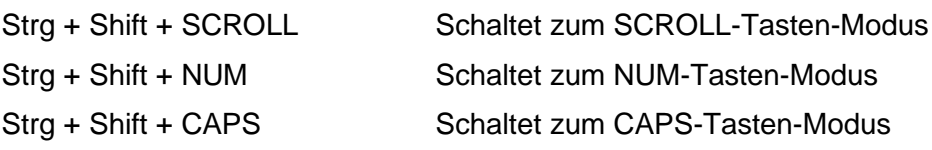

#### **SCROLL-Tasten-Modus**

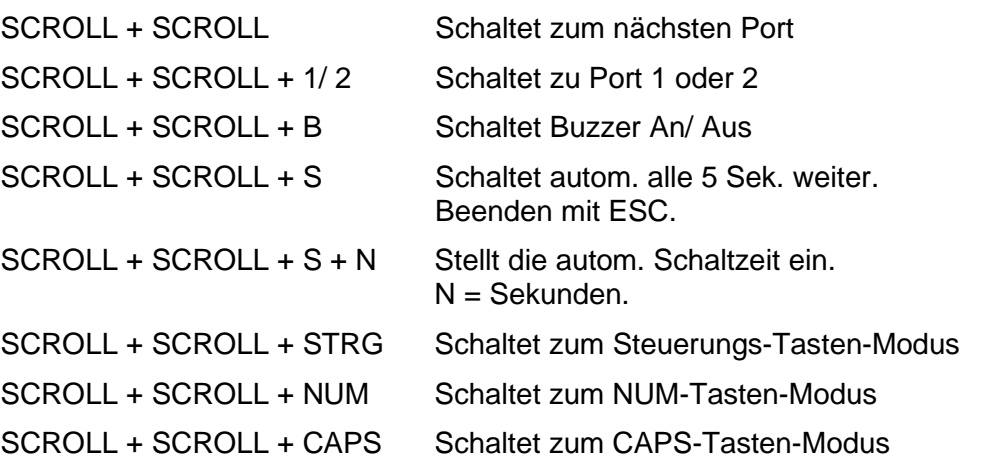

#### **NUM-Tasten-Modus**

Belegung wie beim SCROLL-Tasten-Modus. Ersetzen Sie jedoch SCROLL durch NUM.

#### **CAPS-Tasten-Modus**

Belegung wie beim SCROLL-Tasten-Modus. Ersetzen Sie jedoch SCROLL durch CAPS.

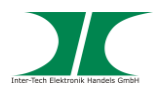

# **6 Fehlersuche**

## **Störungen erkennen und beseitigen**

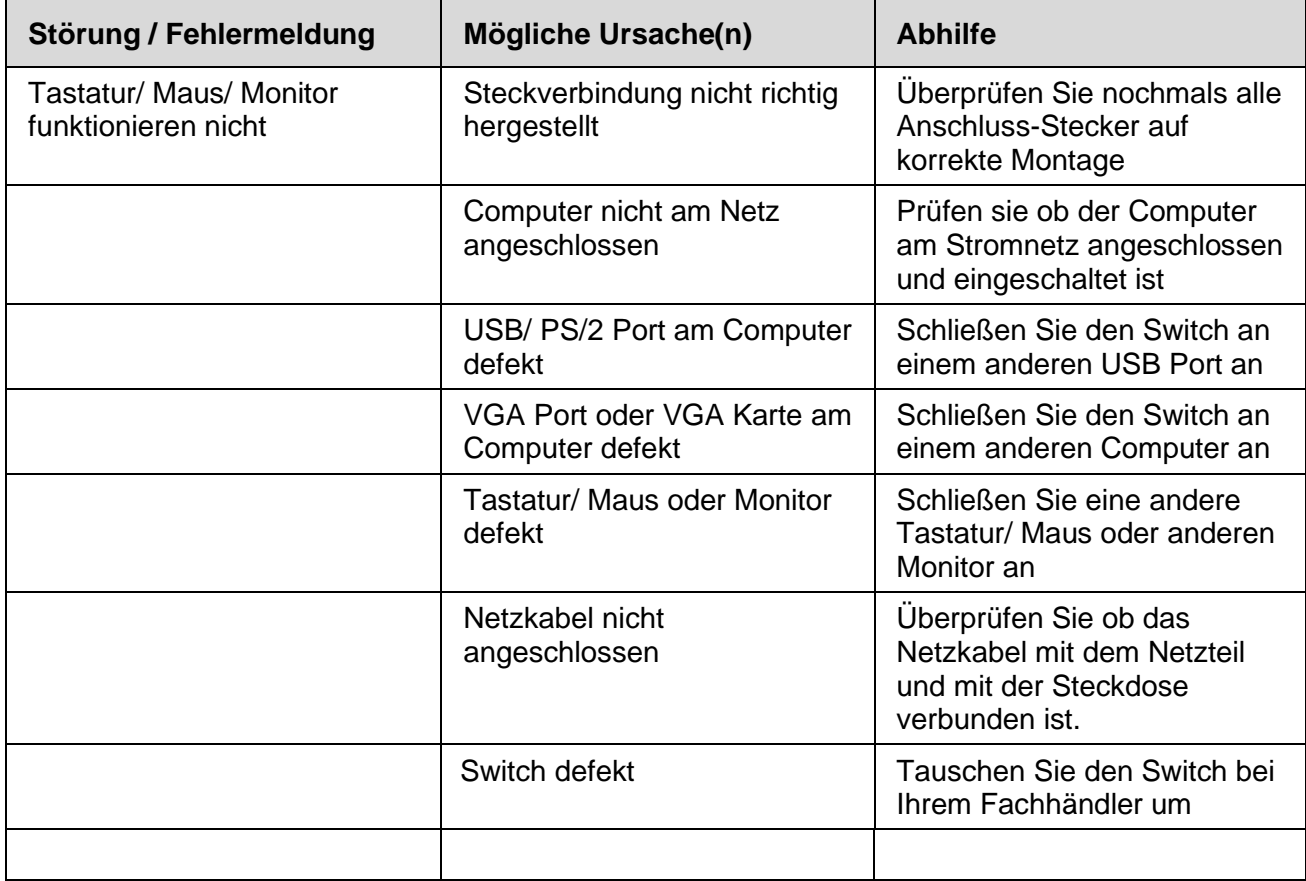

Ziehen Sie grundsätzlich den Netzstecker wenn Sie am Computergehäuse arbeiten.

Beim Prüfen der Netzsteckdose besteht die Möglichkeit eines elektrischen Schlags.

Überlassen Sie Arbeiten am Stromnetz immer nur ausgebildetem Fachpersonal.

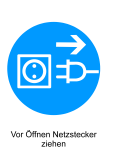

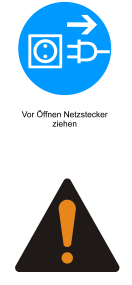

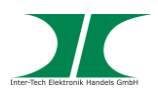

# **7 Instandhaltung**

Grundsätzlich bedarf dieses Produkt keinerlei Wartung, die ein Öffnen oder ein Arbeiten innerhalb des Produktes erfordern.

**HINWEIS** 

# **8 Entsorgung**

Wenn Sie Ihr Produkt austauschen wollen oder müssen entsorgen Sie es bitte nicht über den Hausmüll, sondern über die speziellen Sammelstellen für Elektroaltgeräte. Bei Fragen dazu wenden Sie sich bitte an Ihre Gemeinde-/ Stadtverwaltung oder fragen Sie Ihren Fachhändler.

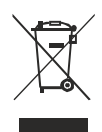

Die anfallenden Verpackungsreste von Pappe und Kunststoffen, entsorgen Sie bitte über die entsprechenden Sammelbehälter Ihres Hausmülls.

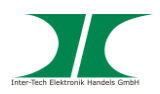

## **9 Garantiebestimmungen**

Wir gewähren auf unser Produkt eine Garantie von 24 Monaten ab Kaufdatum bei sachgemäßem Gebrauch.

Zur Abwicklung des Garantiefalls wenden Sie sich bitte mit Ihrem Kaufbeleg an den Fachhandel.

Wir gewähren keine Garantie bei:

- fehlendem oder beschädigtem Garantiesiegel,
- fahrlässigem Verhalten,
- Nichtbeachtung der Bedienungsanleitung,
- unsachgemäßer Verwendung,
- Missbrauch jeglicher Art,
- Fehlfunktionen die auf äußere Einwirkungen zurückzuführen sind,
- Schäden durch höhere Gewalt,
- Schäden die durch Manipulation, Erweiterung, Update oder Umbau von Hard- oder Software entstanden sind,
- Schäden die infolge eines anderen Schadens entstanden sind.

## **10 Kontaktinformation**

Inter-Tech Elektronik Handels GmbH Hainhäuser Weg 93 D-30855 Langenhagen **Germany** 

Tel: +49 511 72667830 Fax: +49 511 72667837 Email: [vertrieb@inter-tech.de](mailto:vertrieb@inter-tech.de)

Web: [www.inter-tech.de](http://www.inter-tech.de/) [www.sinan-power.de](http://www.sinan-power.de/) [www.cobanitrox.de](http://www.cobanitrox.de/)

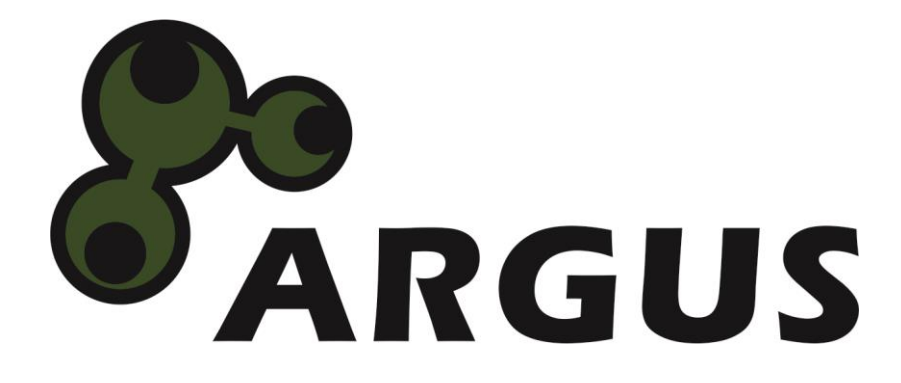

**www.inter-tech.de**